## **HI\_GetBrowserFont**

## Funkcie %HI\_SetBrowserFont, %HI\_GetBrowserFont

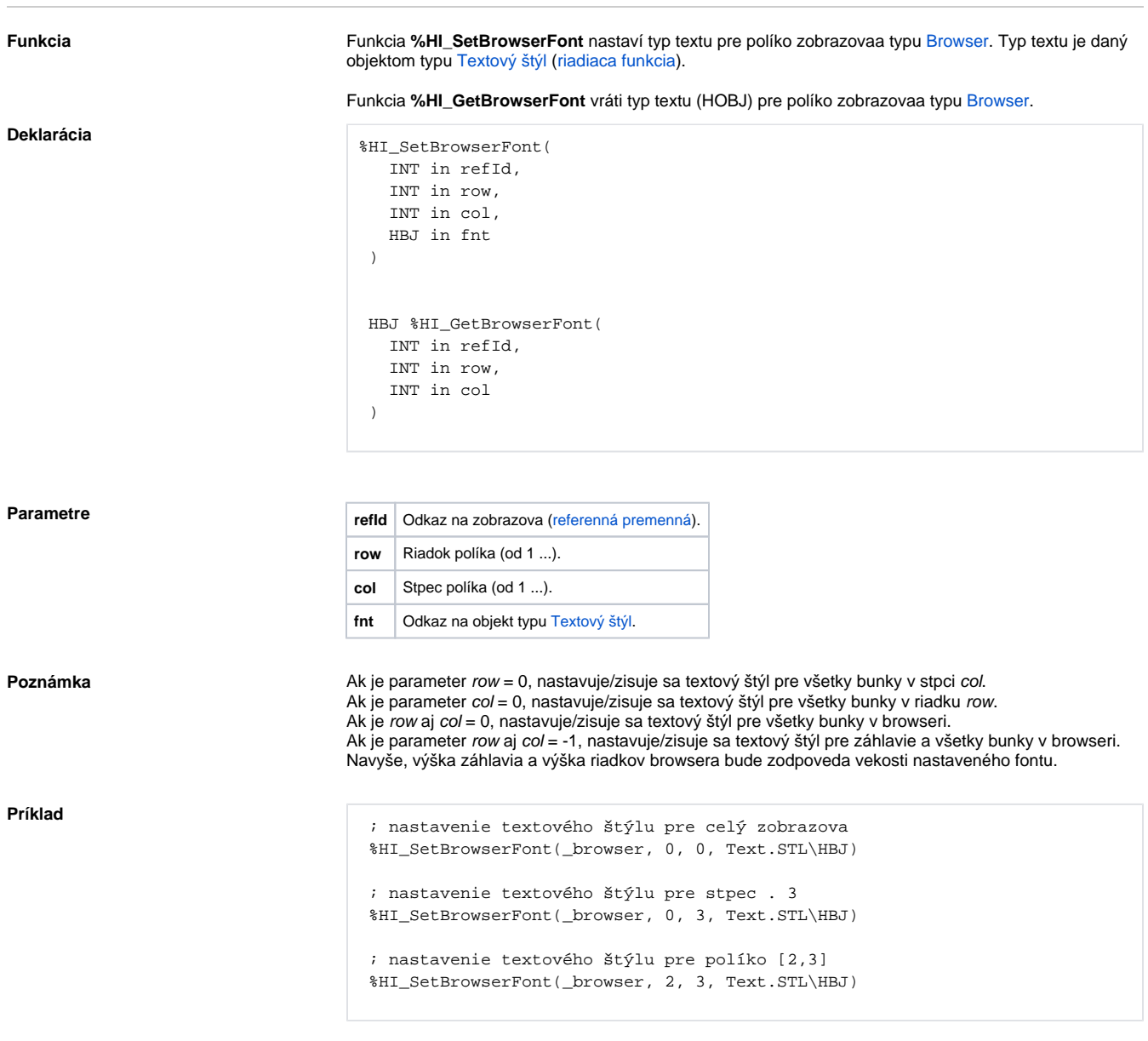

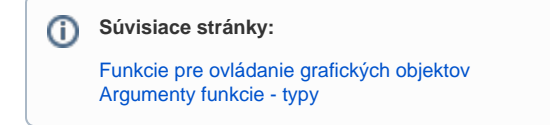